## **Alterar senhas e ajustar tempo de senha para contas de usuários locais**

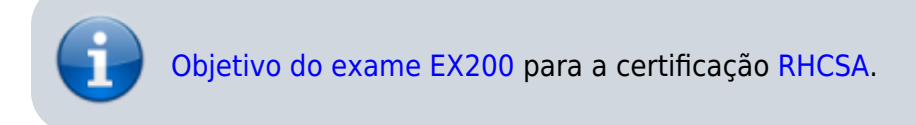

## **Artigo em construção**

Enquanto isso:

From: <https://wiki.laboratoriobinario.com.br/> - **Laboratório Binário**

Permanent link: **<https://wiki.laboratoriobinario.com.br/certificacoes/redhat/rhcsa/alterar-senhas-ajustar-tempo-contas-usuarios-locais>**

Last update: **2017/11/11 19:46**

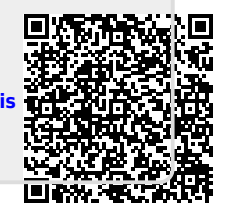